# A7B38UOS Úvod do operačních systém<sup>ů</sup>

#### 1. Cvičení

# Úvod, jednoduché příkazy

#### Kdo je kdo v UOS

#### Přednášející

doc. Ing. Jaroslav Roztočil, CSc.Ing. Jan Koller, Ph.D.Ing. Jiří Zděnek, CSc.

#### Cvičící

Ing. Jiří Cejp Ing. Radek Havlíček, Ph.D.Ing. Martin Šimůnek Ing. Jan Koller, Ph.D.

#### Podmínky získání zápočtu

V průběhu semestru je možno získat až **60 bodůMinimální počet** pro získání zápočtu - **30 bodů**

V průběhu semestru celkem **4** testy (4., 6., 8. a 13. výukový týden)

Doba pro test : **15** minut (testy 1 – 3) **60** minut (test 4)

Body z testů : **10** bod ů (testy 1 - 3)**30** bod ů (test 4)

#### Klasifikace – varianta A

Klasifikace je možná při dosažení více jak **30 bodů** ze cvi čení

- **55 – 60 A** (výborn
- **49 – 54 B** (velmi dob
- ě) + absolvování ústní zkoušky
	- ře) + absolvování ústní zkoušky
- **<sup>48</sup> <sup>C</sup>**(dob ře)**43 –**
- + absolvování ústní zkoušky
- **37 – 42 D** (uspokojivě)
- **30 – 36 E** (dostatečně)

#### Klasifikace – varianta B

Písemný test + ústní zkouška – celkem max. **40 bodů**

Klasifikace je pak dána:

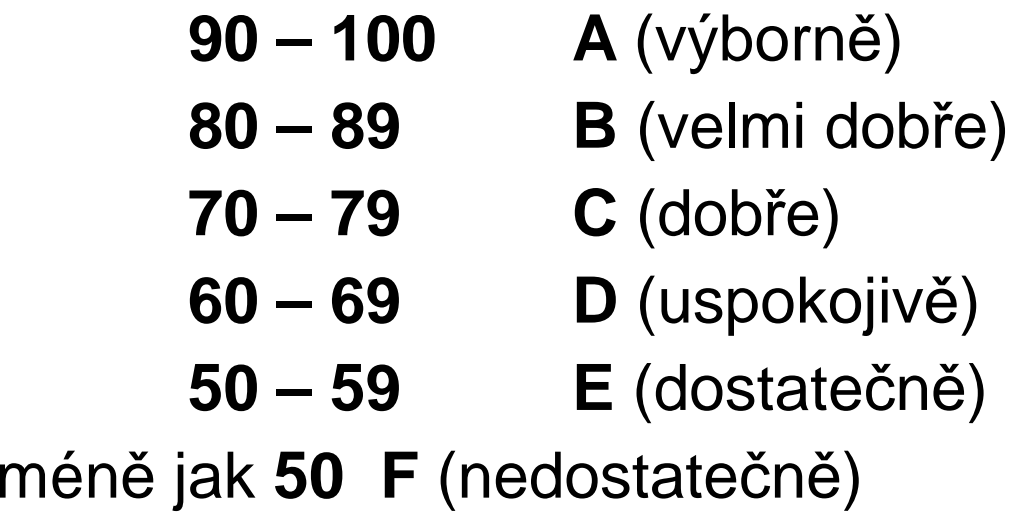

#### Učebna - systém

Operační systém: Linux DebianServery: kepler.feld.cvut.cz Lokální přihlášení do grafického prostředíMožnost připojení USB diskuAudio I/O Vzdálené přihlášení protokolem SSHSdílený domovský adresář **/home**

#### Příkazová řádka - Konzole

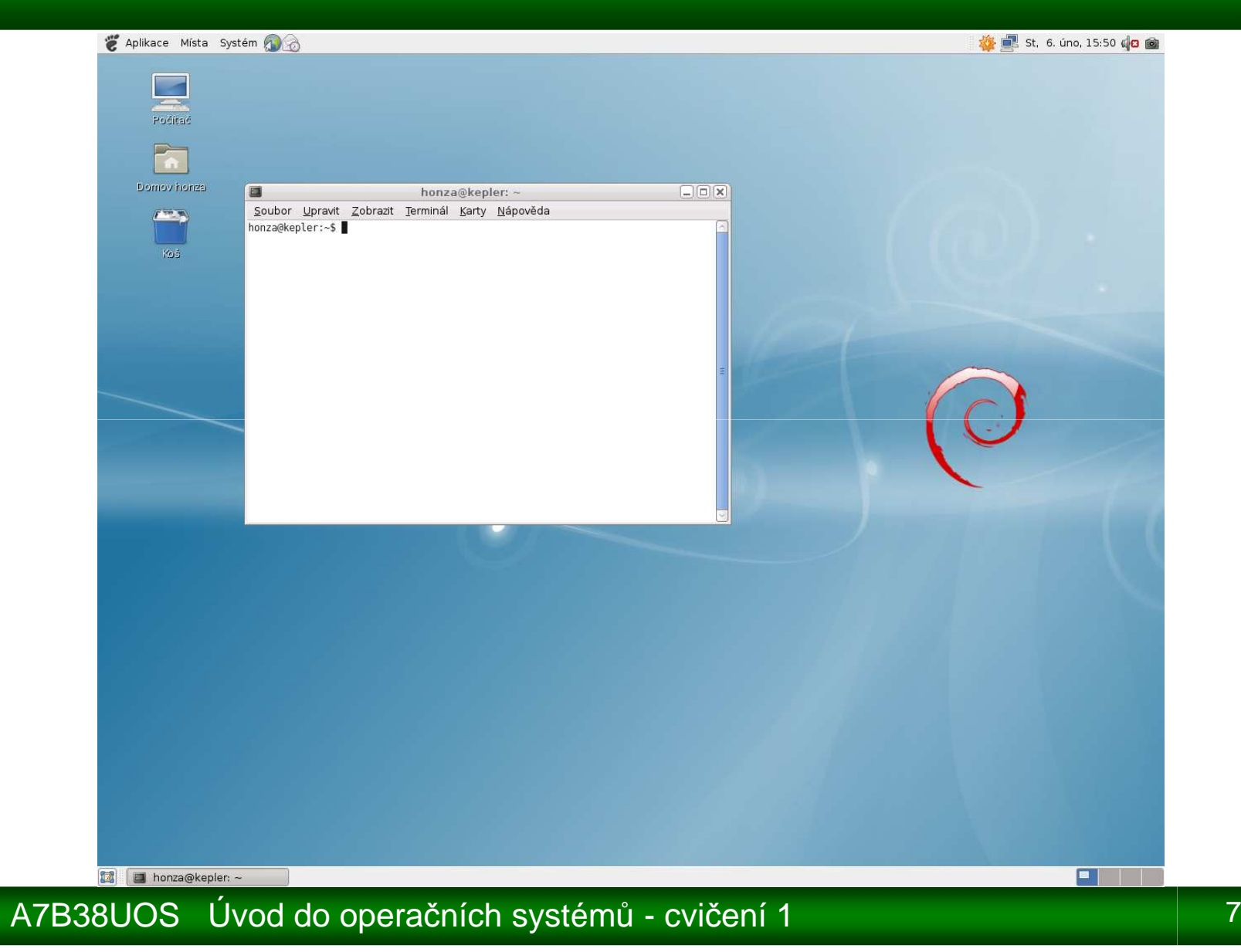

# Příkazová řádka - SHELL

SHELL – interpret příkazové řádky

Bourn Shell – bsC Shell - cs Korn Shell - ksh**Bourn Again Shell – bash**

Části příkazů se oddělují mezerou nebo tabelátorem(případně jejich kombinací)

Na velikosti písmen **záleží!**

#### Příkazová řádka - syntaxe

Základní syntaxe příkazu má tvar

jméno\_p*ř*íkazu p*ř*epína*č*e argumenty

Jméno příkazu – určuje, který příkaz se vykoná (co)Přepínače – ovlivňují vykonání příkazu (jak) Argumenty – specifikují zpracovávaná data (s čím)

Př: ls -l /data/uos /skola

ls příkaz *list* -l přepínač pro podrobný výpis /data/uos a /skola adresáře, které se budou vypisovat

# Příkazová řádka - příkaz

bez cestypř. dates cestou (není v aktuální adresáři)př. /usr/bin/date../zpracuj./testujjméno nemusí být jedinečnépokud shell příkaz nenalezne ohlásí chybucommand not found (p*ř*íkaz nenalezen)pokud uživatel nemá oprávnění příkaz spustit shell ohlásípermission denied (p*ř*ístup odep*ř*en)

# Příkazová řádka - přepínač<sup>e</sup>

mohou mít jeden argumentpř. - o vystupni\_souborkrátké přepínačezpravidla uvozeny znakem "-" lze je seskupovatkaždý znak má svůj samostatný význampř. *-l -R* nebo *-lR* dlouhé přepínačezpravidla uvozeny znaky "--" obsahují celé slovo/slova píší se zvlášť (pokud jich je více)př. -- long

! - existují rozdíly u některých příkazů

## Vzdálený přístup - ssh

Vzdálené přihlášení pomocí protokolu ssh (secure shell)

Na vzdáleném počítači musí být spuštěn tzv. "daemon" obsluhuje příchozí požadavky na spojeníobvykle se jmenuje sshd a poslouchá na TCP portu 22server se identifikuje otiskem (finger print)

Na lokálním počítači spouští klient (program)program naváže šifrované spojení se serverem klient se autentizuje jménem a heslem, popř. klíčempo autentizaci se spustí login shellje možné ssh spojení řetězit

## Vzdálený přístup - ssh

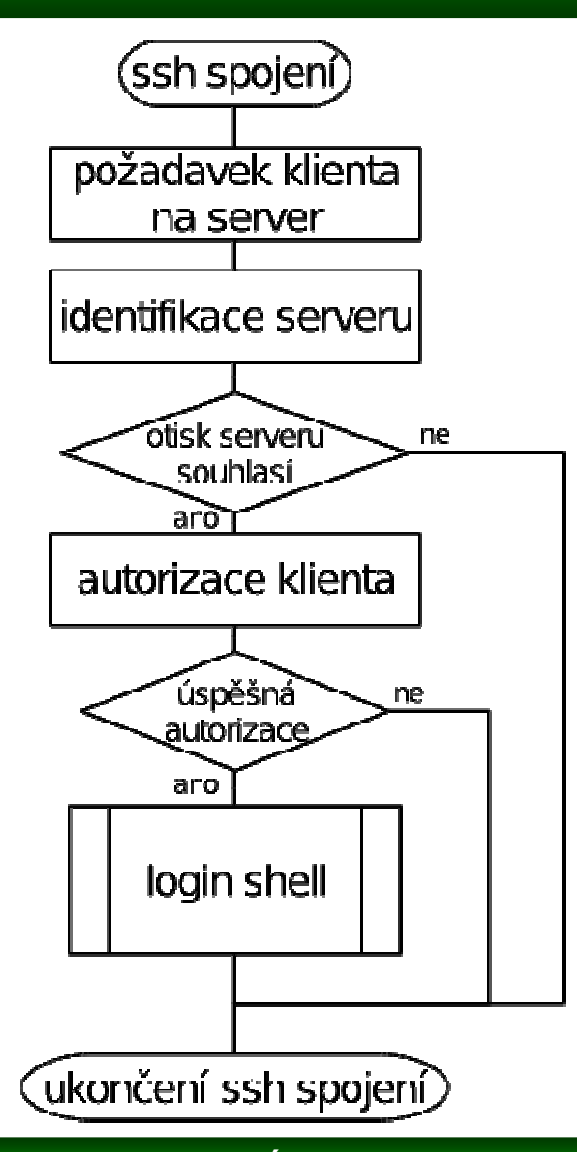

Navázání spojeníssh username@hostnameputty (program pro Win)

Ukončení spojenípři skončení login shellu při delším výpadku sítě nebo nečinnosti

Příkazy pro ukončení shellulogoutexitbyeˆD (ctrl - D)

# Vzdálený přístup – ssh +

Spuštění příkazu na vzdáleném počítačissh username@hostname commandssh kepler.feld.cvut.cz who

Spojení přes více počítačůNutno použít klíčessh kepler.feld.cvut.cz ssh kepler2.feld.cvut.cz who

Generování klíčůssh-keygenuložení do souboru ~/.ssh/authorized\_keys2

## Vzdálený přenos souborů - scp

Vzdálené kopírování pomocí protokolu sshPříkaz pro kopírování scp (příp. winscp ve Windows)Syntaxe příkazu: scp zdroj cíllze ze vzdáleného počítače na lokálníobvykle lze i kopírovat z lokálního počítače na vzdálenýobvykle nelze kopírovat mezi dvěmi vzdálenými počítači (bez klíčů)

zdrojem je soubor  $\rightarrow$  cílem je soubor nebo adresář zdrojem je více souborů případně adresářů → cílem je adresář

aktuálním adresářem vzdáleného počítače je domovský adresářuživatele na vzdáleném počítači

# Vzdálený přenos souborů - scp

Struktura vzdáleného cíleusername@hostname:pathname/filename

Kopie vzdáleného souboru do aktuálního adresáře (.)scp novakx9@kepler.feld.cvut.cz:/tmp/UOS/cviceni01/words .

Kopie vzdáleného souboru pod jiným jménemscp kepler.feld.cvut.cz:./words mywords

Kopie lokálních souborů do vzdáleného adresářescp words mywords kepler.feld.cvut.cz:./

### Vzdálený přenos souborů - scp

#### Přepínače příkazu scp

- <sup>v</sup> verbose mode podrobný výpis činnosti příkazu
- q quiet mode neukazuje postup při kopírování souborů
- r recursive kopírování obsahu adresář<sup>e</sup>
- P port použití jiného TCP portu (default 22)

#### Jednoduché příkazy - man

Slouží k zobrazení referenčního manuálu příkazu uvedeného jako argument

**Syntaxe** 

man jméno\_p*ř*íkazu

#### Př.

man man (manuálové stránky příkazu man) man date (manuálové stránky příkazu ls)

#### Jednoduché příkazy - hostname

Slouží k zobrazení či změně hostname počítačezměna hostname je možná pouze pro s*uperuser*, měněné hostname je argument

Syntaxe

hostname

Př.

hostname

# Jednoduché příkazy - who

Slouží výpisu přihlášených uživatelů na počítačSyntaxe

who [p*ř*epína*č*e]

Přepínače

- q zobrazí pouze username uživatelů
- m zobrazí pouze data pro aktuální terminál

Př.

whowho -m

### Jednoduché příkazy - who am i, whoami,w

#### **who am i**

varianta *who* – detaily pro aktuální username

Syntaxe: who am i

#### **whoami**

varianta who – zobrazí aktuální username

Syntaxe: whoami

#### **w**

 podobné who – detaily o přihlášených uživatelích nebo konkrétním uživateli, pokud je jeho username uveden jako argument

Syntaxe: w [p*ř*epína*č*e] [username]

#### Jednoduché příkazy - id

Slouží k vypsání identity uživatele

**Syntaxe** 

id [p*ř*epína*č*e] [username]

Přepínače jsou v závislosti na systému

Př.

id -u xnovakx

## Jednoduché příkazy - su

Slouží k přepnutí uživatele na jiného uživatele**Syntaxe** 

su [-] [username]

při přepínání je nutné znát heslo uvedeného uživatele, v případě ale že přepíná z root na uživatele není heslo požadováno

příkaz nemá přepínače, při použití pomlčky upraví prostředí na přepínaného uživatele

### Jednoduché příkazy - echo

Slouží k výpisu argumentů do konzoleSyntaxe

echo [argumenty]

často se používá pro výpis obsahu proměnných ve formátovaném tvaru (v případném spojení s nějakým řetězcem)

Př.

echo "Jsi prihlasen jako: \$USER"

#### Jednoduché příkazy - date

Slouží k výpisu nebo nastavení systémového data a časuSyntaxe

date [p*ř*epína*č*e] [+formát]

Přepínače

 zobrazení Greenwichského času GMT u

Př.

date +'Aktualni cas je: %HH:%MM'

### Jednoduché příkazy – alias, unalias

Slouží k definování/změně a zrušení zkratky pro příkazSamotné alias vypisuje definované zkratky

**Syntaxe** 

alias name=p*ř*íkazyunalias name

Př.

alias cas="date +' %H:%M'"unalias cas